# **SITIO WEB PARA DESARROLLAR PROCEDIMIENTOS DE COSTURA MANUAL EN EL PROCESO DE ENSEÑANZA APRENDIZAJE DE EDUCACIÓN LABORAL**

SITIO WEB PARA DESARROLLAR PROCEDIMIENTOS DE COSTURA MANUAL

AUTORES: Maribel Pozo Reyes <sup>1</sup>

Delio Carmenate Meriño <sup>2</sup>

Magalis Macias Tamayo <sup>3</sup>

DIRECCIÓN PARA CORRESPONDENCIA: [maribel@ult.edu.cu](mailto:maribel@ult.edu.cu)

Fecha de recepción: 06-05-2021 Fecha de aceptación: 29-10-2021

### RESUMEN

En la Escuela Secundaria Básica, la asignatura Educación Laboral es un importante medio educativo para la formación integral de los estudiantes, su utilización permite la adquisición de conocimientos, así como el desarrollo de habilidades; es por ello que esta investigación está encaminada a desarrollar los procedimientos de realizar puntadas y al perfeccionamiento de habilidades en Confecciones textiles, modificando el modelo de actuación de los estudiantes de noveno grado. Esta constituye un elemento fundamental debido al carácter educativo e instructivo, como resultado de la investigación pretendemos implementar un Sitio Web, donde se muestran los procedimientos de puntadas, videos e imágenes y acciones esenciales que le permitirán la interacción con este sitio. En la misma se utilizaron métodos empíricos y teóricos que permitieron la búsqueda de bibliografías, elaboración de actividades, estudio de informaciones, determinar el conocimiento y dificultades de los estudiantes.

PALABRAS CLAVE: Sitio Web; confecciones textiles; puntadas.

# **I SIEGE WEB TO DEVELOP PROCEDURES OF MANUAL SEAM IN THE PROCESS OF TEACHING LEARNING OF LABOR EDUCATION**

ABSTRACT

 $\overline{a}$ 

**108** Revista Didasc@lia: D&E. Publicación del CEPUT- Las Tunas, CUBA

<sup>&</sup>lt;sup>1</sup> Profesora Auxiliar del Departamento de Educación Laboral de la Universidad de Las Tunas, Cuba. Master en Nuevas Tecnologías para la Educación. E-mail: [maribel@ult.edu.cu](mailto:maribel@ult.edu.cu) Dirección particular: Calle Marcelino Diéguez # 8 alto, entre Avenida Camilo Cienfuegos y J. Espinosa, Buena Vista, Las Tunas, Cuba.

<sup>2</sup> Licenciado en Educación, especialidad Educación Laboral Informática. Universidad de Las Tunas. Cuba. E-mail: [sheliox@gmail.com](mailto:sheliox@gmail.com) Dirección particular: Majibacoa. Las Tunas. Cuba.

<sup>&</sup>lt;sup>3</sup> Profesora Auxiliar del Departamento de Educación Laboral de la Universidad de Las Tunas, Cuba. Master en Nuevas Tecnologías para la Educación. E-mail: [magalis@ult.edu.cu](mailto:magalis@ult.edu.cu) Dirección particular: Calle 13 #12 alto, entre 66 y 72. Reparto Velázquez. Las Tunas. Cuba.

In the basic secondary, the subject Labor Education is an important one half educational for the integral formation of the students, its use allows the acquisition of knowledge, as well as the development of abilities; it is for it that this investigation is guided to develop the procedures of carrying out stitches and to the improvement of abilities in textile Makings, modifying the pattern of the students' of ninth degree performance. This constitutes a fundamental element due to the educational and instructive character, as a result of the investigation we seek to implement a Place Web, where the procedures of stitches, videos and images and essential actions are shown that will allow him the interaction with this place. In the same one empiric and theoretical methods were used that allowed the search of bibliographies, elaboration of activities, study of informations, to determine the knowledge and the student's difficulties.

KEYWORDS: siege Web; make textile; stitches.

## INTRODUCCIÓN

En tesis y resoluciones del partido en el artículo referido a la educación se plantea que el objetivo fundamental del gobierno es "preparar al hombre sobre una base científica con los conocimientos lógicos suficientes para poder enfrentar nuevas tareas y retos con las difíciles condiciones actuales lo que requiere de la participación activa de hombres y mujeres capaces de pensar razonar y actuar creadoramente en la búsqueda de soluciones a los problemas que se nos plantean en el camino hacia el desarrollo".

Es por ello que la enseñanza Secundaria Básica establece entre sus objetivos generales que los egresados de este nivel educativo deben desde cada una de las asignaturas que recibe, identificar, formular y solucionar problemas propios que los prepare para la vida, lo cual plantea la necesidad de que cada asignatura emplee medios de enseñanza idóneos para el logro de este objetivo.

Con el objetivo de perfeccionar el proceso docente educativo, asì como incorporar los adelantos científicos tecnológicos asociados al empelo de los medios de enseñanza informáticos, la asignatura Educación Laboral para el noveno grado define que en la unidad número cinco "Confecciones textiles" los estudiantes deben vencer los objetivos de resolver problemas sencillos de la práctica, haciendo uso de las diferentes puntadas las cuales se emplean en la confección de artículos de utilidad social, la que está orientada por los valores de la sociedad cubana actual y donde se evidencie el desarrollo del pensamiento y de la creatividad técnica de los estudiantes, que en la práctica pedagógica, todavía no se satisfacen estas expectativas.

Por lo que nos dimos la tarea de elaborar un sitio web para desarrollar los procedimientos de las diferentes puntadas en el proceso de enseñanza aprendizaje en la asignatura Educación Laboral.

## DESARROLLO

La introducción de las puntadas en la Educación Cubana

Desde la introducción de la tela en Cuba los trabajos de costura eran exclusivos de los sastres, oficio que desempeñaron los profesionales. Este oficio tuvo que enfrentarse a numerosos y variados problemas para poder satisfacer sus necesidades más elementales y con ello asegurar la supervivencia al desarrollo. Durante la campaña de alfabetización 1961, gracias a la idea de Fidel y Vilma en nuestro país, se creó la escuela para campesinas Ana Betancourt, la que inició con la inserción de mujeres desvinculadas a los servicios de manufacturas en el hogar con la costura.

El Ministerio de Educación 1965, en el Programa Cubano Educativo y entre sus propósitos principales contempló que los estudiantes se familiarizaran con las técnicas de costura, desarrollaran hábitos y habilidades para el trabajo que le permitieran resolver problemas de la vida cotidiana.

Para el alcance de este objetivo se han elaborado los programas para cada uno de los grados de la enseñanza de la Secundaria Básica, que incluye la confección textil los que se caracterizan por su flexibilidad para la complementación de los objetivos generales y específicos y del sistema de conocimientos y/o habilidades.

Por lo tanto como parte del rescate que se ha indicado, por la dirección del país, para revitalizar todo lo concerniente a las acciones que contribuyan a lograr mejores resultados en la formación laboral de nuestros adolescentes, a partir del curso escolar 2010-11, en la Educación Secundaria Básica, se rescata la asignatura Educación Laboral en los tres grados y se introducen cambios significativos relacionados con el contenido ya que se incluyen en los tres grados unidades relacionadas con el trabajo agrícola, actividades de huerto escolar y confecciones textiles.

Las puntadas, como método de unir dos trozos de material entre sí se remontan a la prehistoria. Se realizaban con agujas de madera, roca o hueso y hebras vegetales o de piel de animales.

Según Morales (2003) una puntada es el método de asegurar el hilo, atravesando con una aguja u otro instrumento puntiagudo un material textil al coser o bordar para fabricar prendas de vestir o cualquier tipo de artículo que necesite confección.

En el programa de Educción Laboral para noveno grado refleja en la Unidad cinco Confecciones textiles, que se cumplan con los siguientes objetivos:

• Reconocer las características, usos y aplicaciones de los géneros textiles según su fabricación, así como las de los medios de trabajo que se utilizarán, en aras de hacer un uso racional y adecuado de cada uno de ellos contribuyendo de esta forma al ahorro de los recursos.

• Desarrollar habilidades que le permitan cumplir con las diferentes etapas del proceso constructivo.

• Desarrollar habilidades y hábitos en la organización del puesto de trabajo, así como en el cuidado, orden, limpieza y mantenimiento de los medios de trabajo que se utilizan.

Reconocer y aplicar las puntadas para la restauración de tejidos: zurcido recto, en ángulo y remiendo sencillo, así como las de adorno como la cadeneta, margarita, festón y punto cruz.

Existen muchos tipos de puntadas, dentro de las básicas: hilván, pespunte manual, puntada de cadeneta, puntada de cruz, puntada de realce, pespunte, punto cadena normalmente realizada por una máquina de coser.

Potencialidades de los medios de enseñanzas en el proceso de enseñanza aprendizaje.

Cada profesor, debe valorar de forma individual y acorde a las características de sus estudiantes, como obtener una eficiente motivación en el logro de un proceso de enseñanza aprendizaje, y para ello una eficiente selección de los medios de enseñanza resulta fundamental.

En este sentido Jamov (1971) plantea que "los medios de enseñanza permiten elevar la efectividad del sistema escolar, organizando una docencia de más calidad, un mayor número de promovidos y con mejores resultados. Además, permiten racionalizar los esfuerzos del profesor y el estudiante proporcionando un mayor aprovechamiento de la jornada laboral y estudiantil" (p.56).

Klinberg (1978) señala que "el trabajo con los medios de enseñanza estimula la actividad creadora y fomenta la formación de valiosas propiedades del carácter, tales como: la actividad, iniciativa, conciencia de responsabilidad, entre otras" (p.60) y señala además el efecto emocional sobre los estudiantes, provoca su participación y conduce a la evolución crìtica de su propia conducta.

Por su parte González (1986) plantea que: "Los medios de enseñanza son todos aquellos componentes del proceso docente-educativo que le sirven de soporte material a los métodos de enseñanza para posibilitar el logro de los objetivos planteados" (p.46). Mientras, Cabero (2000) refiriéndose a los medios de enseñanza plantea que son "Cualquier tipo de medio, desde el más complejo al más elemental es simplemente un recurso didáctico, que deberá ser movilizado cuando el alcance de los objetivos, los contenidos, las características de los estudiantes, en definitiva, el proceso comunicativo en el cual se está inmerso, lo justifique" (p.9).

En el Seminario Nacional para dirigentes, Metodólogos e Inspectores del Ministerio de Educación (2005) se plantea que: "Los medios de enseñanza son distintas imágenes, representaciones de objetos y fenómenos confeccionados especialmente para la docencia. También los objetos naturales e industriales tienen información y se utilizan como fuente de conocimiento."

Vicente González Castro plantea con mayor claridad: "Ellos multiplican las posibilidades de ejercer una acción eficaz en el proceso de asimilación de los conocimientos y permiten racionalizar los esfuerzos del maestro y el estudiante". El mismo autor especifica que medios de enseñanza son: "todos los medios visuales y sonoros, como los objetos reales, los libros de texto, los laboratorios y todos los recursos materiales que sirven de sustento al trabajo del maestro, incluyendo los medios de enseñanza computarizados".

Compartimos plenamente este criterio, pues el empleo de la computadora como medio de enseñanza contribuye al desarrollo de la creatividad, y se hacen imprescindibles para lograr la motivación en el proceso de enseñanzaaprendizaje.

La computadora, entre sus funciones como medio de enseñanza se emplea como ayuda al proceso educativo siendo en manos del maestro un instrumento activo, multifuncional y con posibilidades de facilitar el proceso didáctico para mejorar el desarrollo de todas las actividades que se realicen con los estudiantes, y en sus manos, un medio para allanar el camino hacia el perfeccionamiento continuo de la educación.

El uso de la misma en la enseñanza Secundaria Básica específicamente, tiene como objetivo fundamental consolidar en los estudiantes una cultura informática elemental, además de contribuir a elevar la calidad del aprendizaje y el desarrollo de los estudiantes, por lo que constituye un medio de enseñanza o herramienta de trabajo de gran importancia.

Sitio Web, medio de información en la educación.

Los Sitios Web pueden ser empleados como medios de enseñanza por las potencialidades que ofrecen en cuanto a atraer y captar la atención de los estudiantes, con un entorno gráfico agradable, teniendo en cuenta el diseño y el efecto que queremos que cause, teniendo en cuenta elementos como colores, imágenes, videos, sonidos, usuario al que va destinado y los resultados que queremos lograr. Apelan a dos órganos de los sentidos: la visión y el oído, a través de los cuales se registra más del 90 % de lo que se percibe por ellos, por lo que se considera que sea un medio de enseñanza donde el estudiante permanezca constantemente motivado por determinados contenidos.

Cada sitio web tiene una página de inicio, que es el primer documento que ve el usuario cuando entra en el sitio web poniendo el nombre del dominio de ese sitio web en un navegador. El sitio normalmente tiene otros documentos adicionales.

Lemay (1998), expone que en el Sitio Web algunas personas hablan de Página Web y de Sitio Web como si fuera la misma cosa; ella prefiere mantener separado estos términos, ya que plantea que un Sitio Web puede contener muchas presentaciones diferentes, cada una con su propio objetivo y desarrollada por diferentes personas. Se coincide plenamente con la definición plasmada partiendo de que comúnmente se utiliza erróneamente el término Página Web para referirse a un Sitio Web. Una página web es parte de un Sitio

Web y es un único archivo con un nombre asignado, mientras que un Sitio Web es un conjunto de archivos llamados Páginas Web.

Rodríguez (2000) define Sitio Web como un conjunto de páginas Web enlazadas entre sí. Cuenta con una página principal a través de la cual se podrá acceder al resto de las páginas del Sitio Web. Por su parte Área (2003), define los Sitios Web educativo como espacios o páginas en la WWW que ofrecen información, recursos o materiales relacionados con el campo o ámbito de la educación.

El sitio web como medio de enseñanza no solo contribuye a la sistematización e impartición de los contenidos aprendidos, sino que también posibilita la fijación de los conocimientos en la memoria de los estudiantes, que, a su vez, le permita solucionar problemas propios y los prepara para la vida. Por su carácter virtual, la información contenida en el sitio web permite poder transmitir una mayor cantidad de información en menos tiempo; elevan el nivel de motivación del aprendizaje de los estudiantes.

Por las razones expuestas anteriormente se decide implementar la tecnología web en función de fortalecer los trabajos sencillos de costura por lo que se realiza la propuesta del Sitio Web teniendo los docentes y estudiantes una herramienta que apoye y complemente el proceso de enseñanza aprendizaje en la formación de nuestras futuras generaciones que es de vital importancia para nuestro país.

Diseño gráfico del Sitio Web

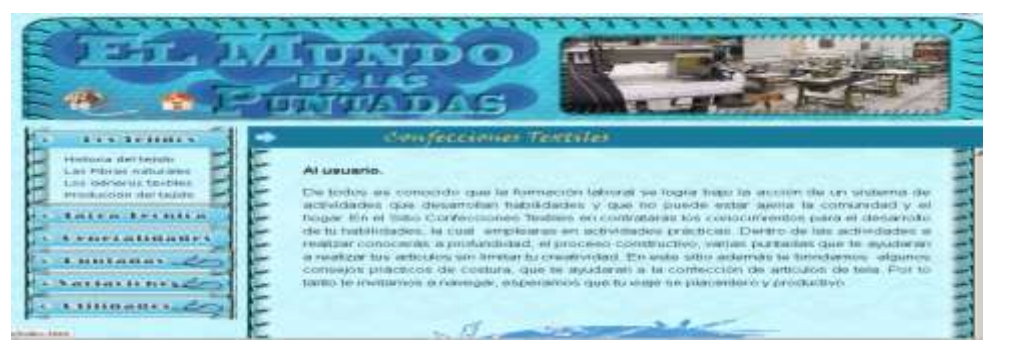

Figura #1 Página principal el Sitio web "El mundo de las puntadas·".

El Sitio Web que se propone es una atractiva representación de nuevos modos de expresión, de participación y recreación cultural sin dejar de ofrecer información, a través de documentos e imágenes sonidos y videos; que interactúan con los aspectos psicológicos ya que se tuvo en cuenta los componentes relacionados con los procesos lógicos del pensamiento, en su aspecto dinámico y atractivo que proporciona el interés y estimulación de los estudiantes.

Para el trabajo de diseño se utilizó el programa Adobe Photoshop, aplicación que permite el trabajo con las imágenes, textos y otros objetos, para formar parte del entorno visual, en busca de lograr un ambiente agradable y de buen gusto. Las imágenes fueron trabajadas mediante esta herramienta dándole

efectos de nitidez, tamaño, bordes y otras opciones. El color predominante en todo el sitio es el azul, aunque también se utiliza el blanco, el naranja y el negro indistintamente.

En la cabecera del sitio se encuentran visualizadas imágenes representativas al proceso docente educativo en diferentes .gif animados. En la parte Inferior izquierda se encuentran tres vínculos:

- El primero (Casa) llevará a la página principal del sitio.
- El segundo (Mano) botón despegable a dos vínculos a Galería del sitio, página principal al sitio EcuRed y el otro a la Google que son dos Buscadores.

En la parte inferior se encuentra visualizado el título del Sitio Web (El mundo de las puntadas), así como un mensaje respecto al tema.

El cuerpo o body del sitio es el encargado de mostrar a los usuarios los distintos menús que la integran, con los hipervínculos a los diferentes contenidos con que cuenta el sitio.

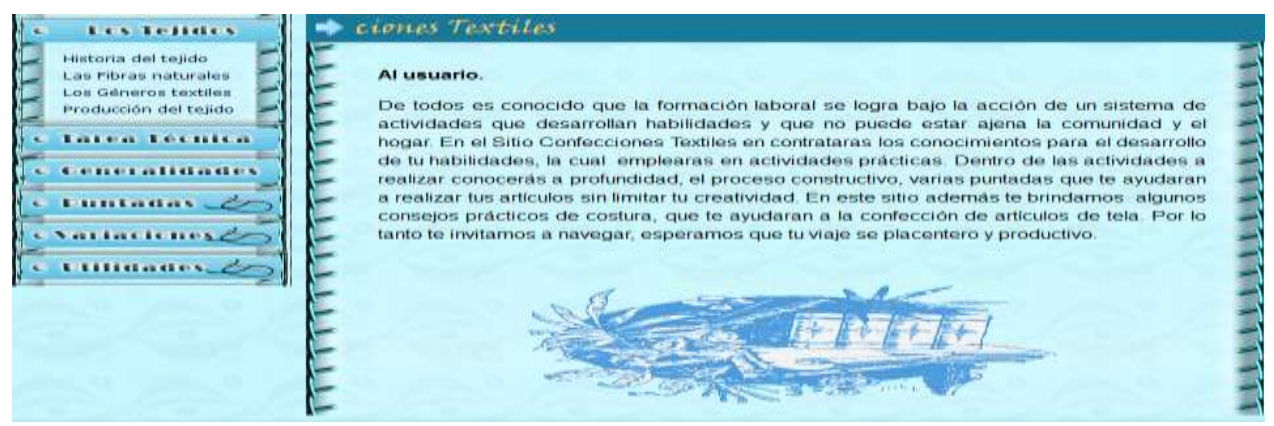

Figura #2. Cuerpo o body del sitio

En el lateral izquierdo se hallan los paneles, que fundamentalmente contienen los vínculos encargados de visualizar el contenido a tratar con respecto a las diferentes opciones de continuidad de estudios, y a la derecha del mismo se visualizará una breve introducción al tema a tratar (página inicial), así como la información de los diferentes vínculos de los paneles.

Panel Izquierdo

Los Tejidos

Este sub-menú contiene todas las opciones del Tejido, (Historia del Tejido), (Las Fibras Naturales), (Los Géneros Textiles), (Producción del Tejido). Cada uno de estos enlaces contiene información sobre las características de cada una de estas opciones, requisitos, entre otras.

Tarea Técnica

En este sub-menú primeramente cuenta con un enlace (Temáticas) que contiene una breve información de los contenidos que aborda el sitio como sugerencia de actividades prácticas, (Dibujo Básico) presenta una argumentación sobre la parte de dibujo que se trabajarà a la hora de realizar un artículo, (Proceso Constructivo), refiere a las etapas que se ejecutan en cada momento de la elaboración de un artículo. (Documentación Técnica) esta muestra las catas tecnológicas utilizadas para realizar un artículo, las parte que lo conforman.

Generalidades

En este aparte se encuentra un desglose de los (Medios y Materiales) que se usan en el trabajo con tejidos. (Acerca de Corte y Costuras) esta presenta una información general y resumida como confeccionar un artículo de tela. (Características y Propiedades) refiere a las particularidades de la tela y los tejidos.

Puntadas

En este se encuentra un desglose de las distintas puntadas básicas usadas en la unidad (Puntadas de unir) esta hace referencia las puntadas que se utilizan para unir, (Puntadas de adornos) estas hacen referencia a las puntadas que utilizamos para decorar, (Puntadas para Incrustar), refiere a la forma diferente de unir, (De Restaurar el Tejido) presenta las puntadas básicas para restaurar. Cada uno de ellos se ilustra los pasos para facilitar la compresión.

Variaciones

En este aparte se encuentra un desglose de las distintas puntadas por variaciones, que no es más, que otras formas para que los estudiantes amplíen conocimientos, estas presentan una gama más amplia de puntadas.(Variaciones de las Puntadas de Unir) estas hacen referencias a las puntadas que se utilizan para unir, (Variaciones de las Puntadas de Adornos) estas alas puntadas que utilizamos para adornar o decorar, (Otras Variaciones de las Puntadas), refiere diferentes puntadas utilizadas en los tejidos.

Utilidades

Aquí aparece un resumen de los aspectos que son de utilidad, (Las Manchas en la Tela) está refiere a cómo proceder en presencia de una mancha, (Aplicaciones de las Puntadas) presenta una variada de aplicación de las puntadas antes vistas, (Curiosidades) contiene curiosidades de la misma con respecto al tema tratado, (Galería Web) brinda la posibilidad de visualizar videos y fotos esta puede despertar la creatividad consultar.

### Pie de página

Esta parte se halla en la zona inferior de la página y pertenece al cuerpo o body. Es donde se ofrece el nombre del web master y el año de confección.

Las habilidades de planificar, elaborar, reconocer y realizar puntadas de restauración de tejidos y puntadas de adornos se perfeccionaron al tener en cuenta la interactividad con el propio sitio web, también permitió que los estudiantes alcanzaran una cultura laboral y económica, aplicando lo que aprendieron en la escuela y estén educados en hábitos de trabajo y valores.

También el sitio permite la interactividad, la navegación y la exploración como vía para el conocimiento de las aplicaciones y la exportación e importación de información entre unas y otras aplicaciones, al realizar actividades y tener que copiar información e imágenes y llevarlas a la aplicación Microsoft Word, para realizar resúmenes.

Este Sitio Web puede utilizarse como se especifica a continuación:

Para el trabajo en clases como material de consulta.

1. Se trabajará en la Unidad cinco "Confesiones Textiles", a través de la búsqueda y selección de textos, utilizando los procesadores de textos.

2. Dirigir la búsqueda de la información hacia el Sitio Web "El mundo de las puntadas" para que los estudiantes exploren toda la información posible en el Sitio Web, se determina 15 minutos de la clase.

3. Orientar a los mismos que seleccionen de este, las puntadas que van a desarrollar en la construcción de artículos.

4. Realizar un intercambio profesor-estudiantes donde ellos pueden manifestar lo que les motiva del Sitio Web, y de esta forma atender las diferencias individuales, y permitir que aquellos estudiantes que se muestran tímidos, manifiesten también su interés hacia alguna de las opciones presentadas.

5. Orientar como estudio independiente para realizar en el tiempo de máquina la recopilación información, donde fichen todo lo que requiere tenerse en cuenta para confeccionar un artículo.

6. Orientar actividades a desarrollar en el tiempo de máquinas referentes a los contenidos de tejidos.

7. Orientar como investigación elementos a tratar en el próximo turno, teniendo como primordial fuente bibliográfica el Sitio Web que se creó con ese fin.

8. Interacción de los estudiantes con el Sitio Web como un medio de consulta.

Para utilizarlo en los tiempos de máquina:

1. Orientar la búsqueda de procedimientos para reconocer y realizar puntadas de restauración de tejidos y puntadas de adornos en artículos de utilidad social.

2. Orientar la realización del estudio independiente haciendo uso del Sitio Web para lograr de esta forma evaluar las diferencias individuales de cada uno, y que aquellos que no pudieron acceder de forma directa a la información en la clase lo haga por esta vía.

**CONCLUSIONES** 

El sitio web "El mundo de las puntadas" como medio de enseñanza contribuye a desarrollar los procedimientos para realizar las diferentes puntadas, con el uso de imágenes y videos que vinculan la teoría con la práctica, desde la asignatura Educación Laboral.

La aplicación del Sitio Web corroboró las potencialidades que este posee como medio de enseñanza en aras de fortalecer el proceso de enseñanza-aprendizaje de la asignatura Educación Laboral que se desarrolla con los estudiantes de noveno grado. A partir de las invariantes puede ser utilizado el Sitio Web para contribuir con los procedimientos de reconocer y realizar diferentes puntadas de restauración de tejidos y puntadas de adornos, como de fortalecer la cultura laboral y económica, que sepan aplicar lo que aprendieron en la escuela y estèn educados en hábitos de trabajo y valores.

### BIBLIOGRAFIA

Área. M. (2003). De los webs educativos al material didáctico web. *Revista Comunicación y Pedagogía, 188*, 32-38.

- Cabero Almenara. J. (2000). Diseño de software informático. Material en soporte digital. Sevilla. España. p. 9
- Cuba. Ministerio de Educación. (2005). Seminario Nacional para dirigentes, Metodólogos e Inspectores. La Habana: Pueblo y Educación.
- Jamov, P. F. (1971). Los medios técnicos de instrucción y su empleo en el proceso de enseñanza. (Tesis de Doctorado). Instituto Lenin, Moscú.
- Klinberg, L. (1978). Introducción a la didáctica general. La Habana. Pueblo y Educación.
- Lemay, L. (1998). Aprendiendo HTML en una semana. Tercera edición. Editorial Prentice Hall. Ciudad de México.
- Morales, M. (2003). Educación Laboral. Séptimo grado. (Tabloide). La Habana.
- González, V. (1986). Teoría y práctica de los medios de enseñanza. La Habana. Pueblo y Educación.
- Rodríguez, R. (2000). Introducción a la Informática educativa. La Habana. Pueblo y Educación.